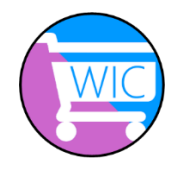

## **WICShopper App – Spanish Language Setup**

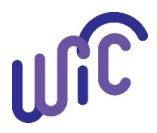

**WIC Staff:** The steps below are in English for staff who may need to help participants setup the WICShopper app in Spanish. We have provided Spanish steps for participants.

- Please have WIC participants make all changes on their own smart phones.
- If staff are testing these steps out on their smart phones, the staff's general phone settings must be set to Spanish before downloading the app. This should not be an issue for participants who use Spanish on their smart phones everyday.

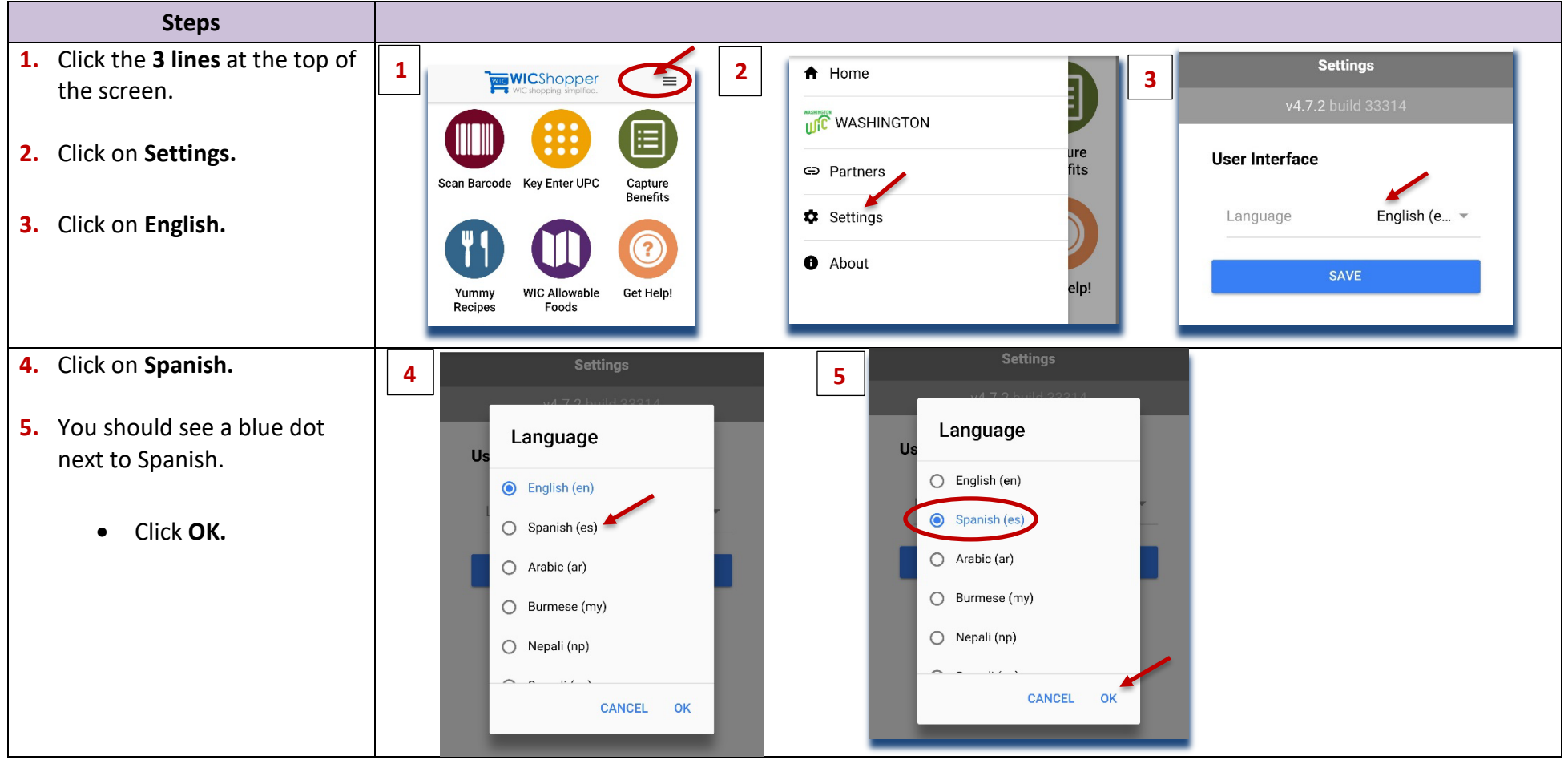

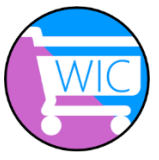

## **WICShopper App – Spanish Language Setup**

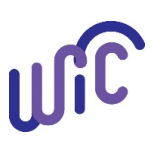

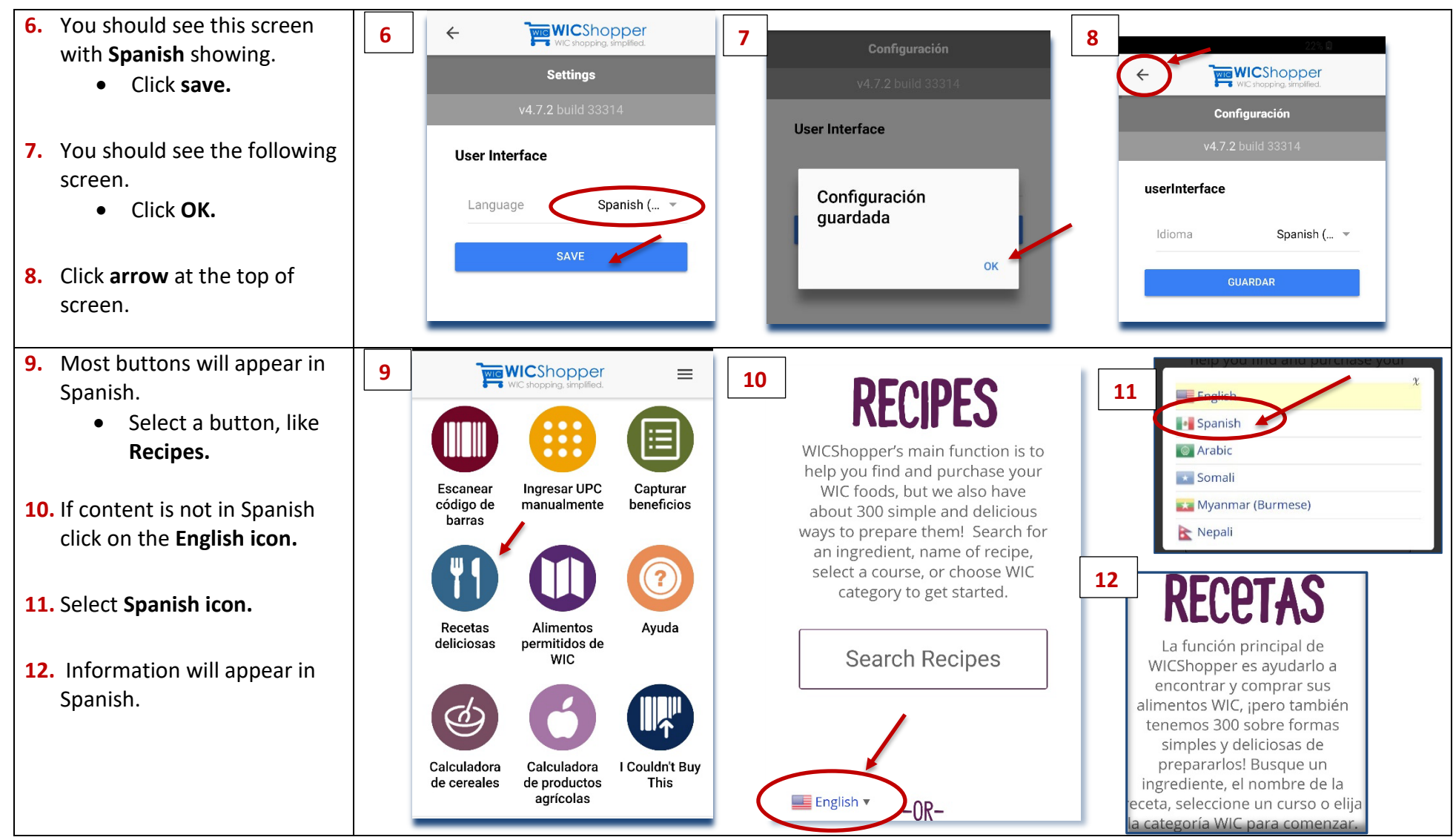

This institution is an equal opportunity provider.

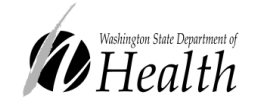

**Washington State WIC Nutrition Program does not discriminate.**

For persons with disabilities, this document is available on request in other formats.

To submit a request, please call 1-800-525-0127 (TDD/TTY call 711)

961-1185 English March 2019